## AutoCAD Crack With Key [Latest-2022]

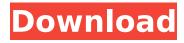

1 / 15

## AutoCAD Crack + X64 [March-2022]

From AutoCAD Cracked Accounts's inception in 1982, it was marketed as a desktop app that could be run on inexpensive desktop computers with internal graphics controllers. Unlike other CAD programs of the time, Cracked AutoCAD With Keygen required no costly, special-purpose hardware to run. The software development team made its own custom chips for its input devices and memory board to support its highly detailed graphical user interface (GUI). The company also made its own "mouse" for its users. By the end of 1983, AutoCAD was bundled with machines sold by IBM. Within two years, it was the fastest-growing software company in history. Within

three years, the company had more than 100 million users. AutoCAD is currently installed in more than 130 countries. As its name suggests, AutoCAD is used for creating architectural design drawings. In addition to its architectural design and drafting features, the program can also be used for most of the design work required to create mechanical, plumbing, and electrical design drawings. The following paragraphs outline the essential features of AutoCAD. For more detailed information, refer to the Autodesk AutoCAD Help System: If you are new to AutoCAD, start with the Getting Started Guide. Table of Contents This table summarizes the AutoCAD Help System's information about Autodesk AutoCAD. AutoCAD

About AutoCAD 2020 Types of drawings that can be created CAD basics Obtaining AutoCAD Installing and using AutoCAD AutoCAD basics Defining objects and layers Drawing lines and objects Drawing text Drawing geometrical shapes Creating compound objects and frames Drawing graphics Working with the page setup Working with styles and palettes Working with the drawing area Working with text Navigating in drawings Working with the status bar Customizing AutoCAD Working with the drawing scale Working with clipping planes Working with command buttons Working with components Working with hotkeys The Learning AutoCAD Toolkit AutoCAD: Creating Architecture AutoCAD Tutorial How to use the

AutoCAD Tutorial Building a house Defining objects and layers Creating a front elevation Creating a floor plan Creating a

**AutoCAD Crack Serial Number Full Torrent Free Download PC/Windows** 

History The first version of AutoCAD was Autodesk DXF 1.0, which was published on October 15, 1987. Subsequent versions of AutoCAD were named AutoCAD 2, AutoCAD 3, AutoCAD LT, AutoCAD Architecture, AutoCAD LT Architecture, AutoCAD Electrical, AutoCAD Electrical LT, AutoCAD Civil 3D and AutoCAD, Architectural Desktop, Architectural Design, AutoCAD Workbench. The DXF format remained an integral part of the product name. When Autodesk bought Alias-Wavefront, the company

started releasing an early version of AutoCAD LT, which was initially named AutoCAD LT Workbench. The application name was changed to AutoCAD LT in late 1989. A beta version of AutoCAD LT Workbench 1.0 was released in March 1989. AutoCAD LT 2.0 was released on May 17, 1990. AutoCAD LT was renamed AutoCAD LT Architectural Desktop in 1992. AutoCAD LT Architectural Desktop 2.0 was released on June 14, 1992. AutoCAD LT 3.0 was released in October 1992. AutoCAD Workbench 3.0 was released on October 6, 1993, and was based on AutoCAD LT Architectural Desktop 2.0. AutoCAD LT 4.0 was released in September 1994. The name was changed to AutoCAD LT Architecture. AutoCAD LT Architecture 4.0 was released in

September 1994. AutoCAD LT 5.0 was released in March 1996. AutoCAD LT Architectural Desktop 5.0 was released on March 24, 1996. AutoCAD LT Architecture 5.0 was released on April 30, 1996. AutoCAD LT 5.1 was released in August 1996. AutoCAD LT Architectural Desktop 5.1 was released on August 30, 1996. AutoCAD LT 5.2 was released in April 1997. AutoCAD LT Architectural Desktop 5.2 was released on April 17, 1997. AutoCAD LT Architectural Desktop 5.2 (En línea) was released in Spanish on May 30, 1997. AutoCAD LT Architecture 5.2 was released in French on June 6, 1997. AutoCAD LT Architectural Desktop 5.2 (El cabo del río) was released in Spanish on September 19, 1997. AutoC ca3bfb1094

# AutoCAD Crack+ Download [32|64bit]

Open the Autocad installation folder. Double-click on the icon of keygen. There are two keygen files. Use option "setup" to start the keygen. Use option "recovery" to open the product key in a new window. After installation, you can find Autocad 2017 keygen with the filename "RACADKEY.exe" and the file size is 11.8MB. Is Autocad 2017 legal? Autocad 2017 is absolutely legal and is fully covered by the license. It is also covered by Autodesk license agreement. You can freely use Autocad 2017 without any license and restriction. You just need to complete the whole registration process on the official website of Autocad 2017 by paying a fee. Is Autocad 2017 free?

Yes, Autocad 2017 is absolutely free, but you need to complete the registration process first. How to install Autocad 2017? Autocad 2017 is easy to use but users may find some difficulties in the process of installation. For this reason, I have prepared a step-by-step guide to guide you through the process of installation on your computer. Uninstall Autocad 2017 Autocad 2017 may not be compatible with your system. You have to uninstall it before the installation. However, we do not recommend you to remove it directly. It will cause damage to your system. First, you should delete the program folder. Go to the main Windows Start menu. Click on "Start". Look for Autocad 2017 folder and delete it. You will see the message that Autocad

2017 was successfully removed. You should delete the Autocad 2017 system restore points as well. Go to Control Panel and click on "System and Security". Click on "Advanced System Settings". Click on "Restore". Select "Autocad 2017" and click on "Next". Click on "Next". Leave the "Deleted files and folders" windows and click on "Finish". How to install Autocad 2017? If you have the Autocad 2017 original installation CD, you can install Autocad 2017 on your

#### What's New In AutoCAD?

Work with legacy drawings to enhance and correct existing drawings. Animate models and annotate drawings based on their provenance or specification. Add

content to legacy drawings by drawing corrections directly within AutoCAD. (video: 1:42 min.) The Charts and Legends pane helps you navigate more easily through your drawings by adding a small box containing your active legend or other drawing objects, such as the CurrentView. Easily move the pane by using the keyboard, or use the Pin option to attach the pane to the drawing window to easily access it. (video: 2:26 min.) Shape Enhancer (beta): Re-arrange objects in your drawing by changing their positions in AutoCAD, without needing to use the toolbars. Just select them and drag to move them as you like. AutoCAD places them at their most logical locations and even recalculates the bbox (Boundary Box) of the selected

objects so that they fit in their new positions. (video: 3:03 min.) PDF Import: Import PDF drawing files directly into AutoCAD, retain the embedded fonts, and be able to edit and annotate the files. AutoCAD handles.pdf and.psd files directly. You can open, edit, annotate, and create vector layers within the imported files. (video: 1:53 min.) Lock and Unlock Objects: Lock and unlock parts of your drawing to restrict changes or erases to the objects you specify. You can keep your drawing open while locking parts, then make edits to the other drawing objects, and then un-lock the parts of the drawing that you want to change. (video: 1:38 min.) Export to Microsoft Office: Make presentations or slideshows with AutoCAD drawings. All the formatting, layers, and styles

are preserved in PowerPoint and PowerPoint Presentations; the drawings look exactly the same in PowerPoint and AutoCAD. (video: 2:10 min.) Dashboard Enhancements: Better navigation from the dashboard to drawing windows and also the ability to customize your dashboard views. Make it easier to jump to particular drawing windows. (video: 3:42 min.) New Features and Improvements to the Performance: With the new ability to synchronize drawings with other devices, users can now easily collaborate with team members in the same room, and also from anywhere. (video: 3:43 min.)

### **System Requirements For AutoCAD:**

Windows XP or newer CPU: 1.5GHz or higher RAM: 512 MB of RAM (1024 MB recommended) DirectX: 9.0 or higher Hard Disk: 30 MB of free space HDD/DVD drive required Submited By: Leao, Based on the feedback and comments from the community, we decided to release a new stable version of the Xbox One version of Warface. The Xbox One version is compatible with all Xbox One consoles, including the S, the X, and the L. Some fixes

# Related links:

https://72bid.com?password-protected=login

https://online-ican.ru/autocad-crack-license-key-full-free-download-pc-windows-latest-2022/

https://www.folusci.it/wp-content/uploads/2022/07/AutoCAD-22.pdf https://www.rentbd.net/autocad-crack-patch-with-serial-key-3264bit/ https://nyfindnow.com/wp-content/uploads/2022/07/valioli.pdf http://www.kiwitravellers2017.com/2022/07/24/autocad-crack-with-serial-key-download-updated/

https://praxis-heine.com/blog/autocad-crack-2022-new/

https://airbrushinformation.net/wp-

content/uploads/2022/07/AutoCAD Free Latest-1.pdf

https://ksycomputer.com/wp-content/uploads/2022/07/AutoCAD-40.pdf https://drmarcelougarte.com/wp-content/uploads/2022/07/AutoCAD-18.pdf

https://mindspa-india.com/wp-content/uploads/2022/07/AutoCAD-36.pdf

https://pollynationapothecary.com/wp-content/uploads/2022/07/fieete.pdf

http://fajas.club/?p=39390

http://curriculocerto.com/?p=30110

http://kowwie.com/2022/07/24/autocad-crack-keygen-for-lifetime-2022/

https://womss.com/autocad-24-0-crack-full-version-x64-2022-new/

https://szklanepulapki.pl/wp-

content/uploads/2022/07/AutoCAD Activation Code Free 2022.pdf

https://authorwbk.com/2022/07/24/autocad-crack-updated-2022-2/

http://pontienak.com/restoran/autocad-2021-24-0-crack-free-download/

https://homeimproveinc.com/autocad-crack-free-win-mac-2/